Rocky Mountain IPv6 Task Force

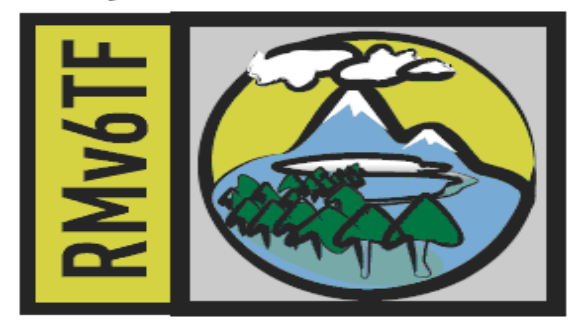

### Application Development

Carl
Williams IPv6
Forum
Fellow Rocky
Mountain
IPv6
Task
Force IPv6
Summit
Event
(Denver) April

21‐22,
2009

#### Outline of Presentation

- As IPv6 is deployed, the application developers and
the
administrators
will
face
several
problems.
- This presentation clarifies the problems occurring in transition period between IPv4 applications and IPv6 applications.
- The presents guidelines that help application developers understand how to develop IP version-independent applications during the transition period.

#### What application developers can do

- It is important for programmers to "think" IPv6": To speed up IPv6 adoption
- Avoid risk of rolling out non compatible IPv6 programs
once
IPv6
will
take
place

#### Application Interoperability

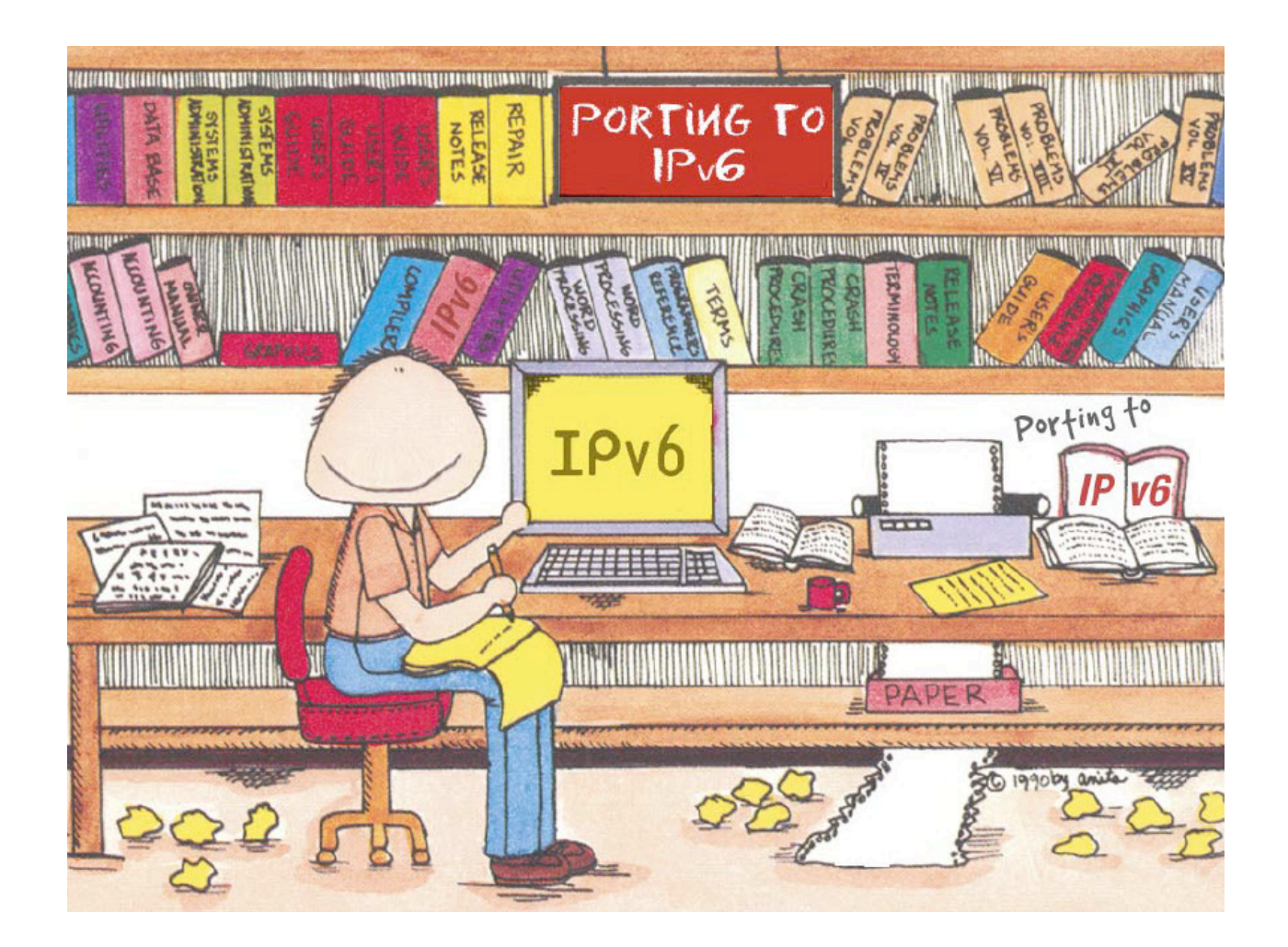

#### Application Perspective within the Transition Architecture

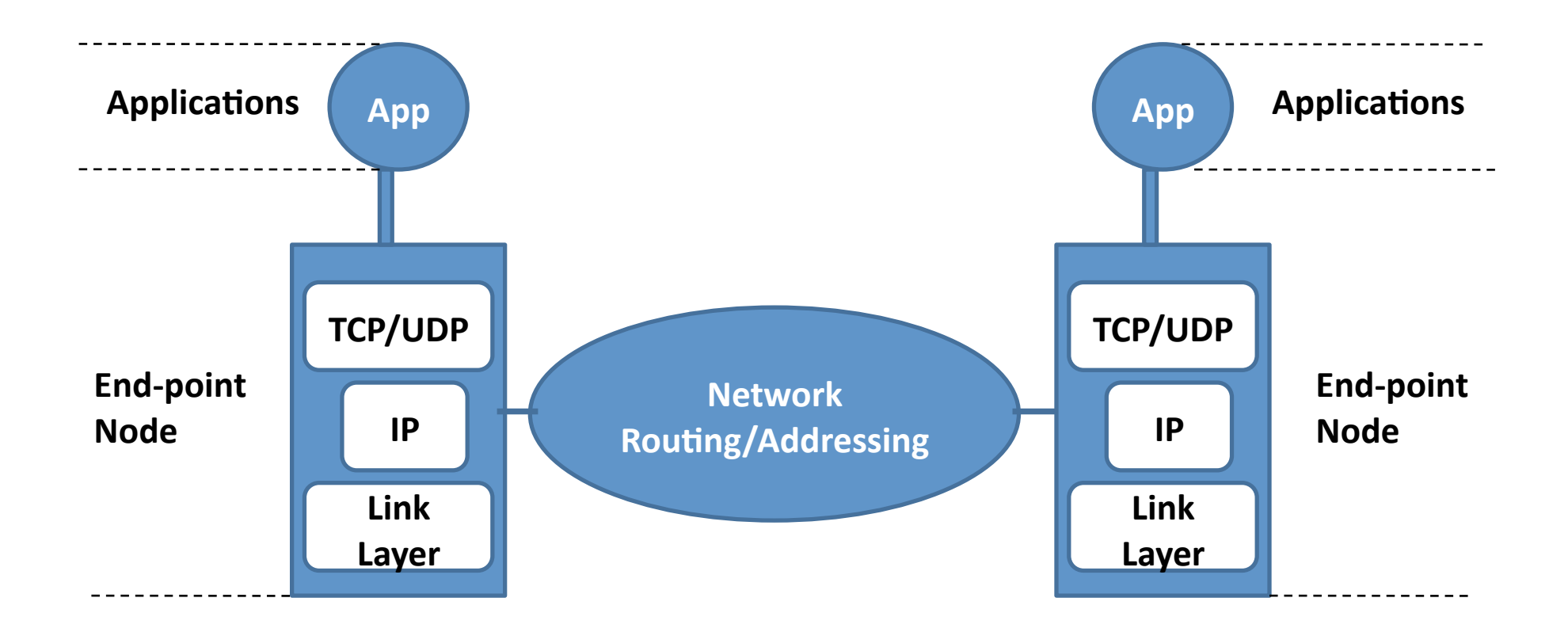

#### Application Perspective within a
Dual
Stack

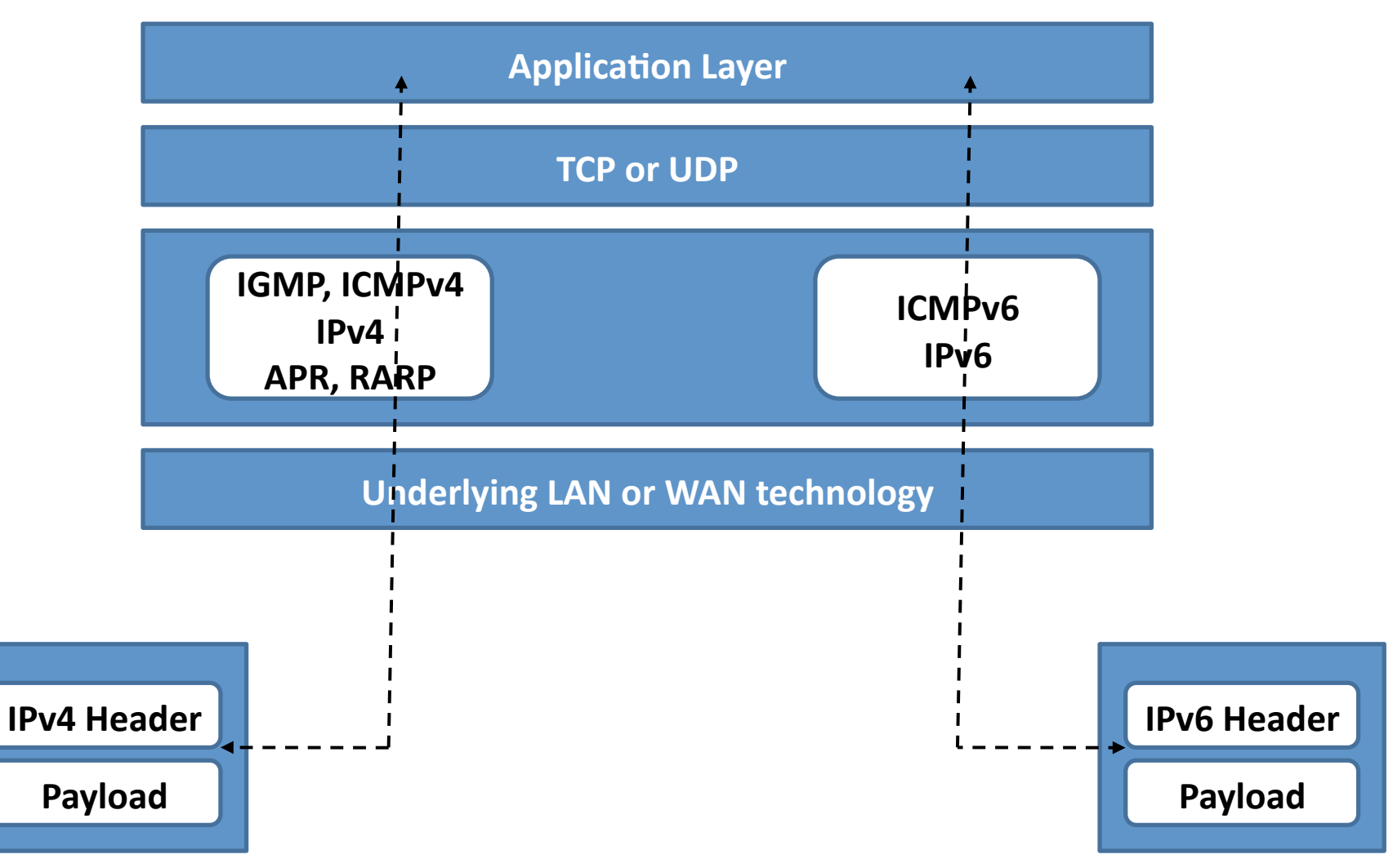

#### Application Transition Issues

#### **Dual-stack vs. application versions**

Operating System being dual stack does not mean having both IPv4 and IPv6 applications.

#### **DNS** name resolution

A client application can not know the version of peer application by only doing
a
DNS
name
lookup.

#### **Application selection**

Users may be confused by their various application versions (IPv4-only, IPv6‐only,
IPv4/IPv6)
because
they
don't
know
the
version
of
the
peer application by DNS query results.

#### Impact of IPv6 stack on Applications

- Applications in a dual stack host prefer to use IPv6
address
instead
of
IPv4
- In IPv6, it is normal to have multiple addresses associated to an interface. In IPv4, no address is associated
to
a
network
interface,
while
at
least one
(link
local
address)
is
in
IPv6.
- The two protocols cannot communicate directly, even
in
dual
stack
hosts.
There
are
some
different methods to implement such communication, but they
are
out
of
scope
of
this
document.

### Impact of DNS on applications in a mixed
IPv4/IPv6
world

- Applications should try all addresses (both v4 and v6) they get from DNS if necessary. Applications should use the **getaddrinfo()** resolver function and
try
the
addresses
in
the
order
it
returns them; often IPv6 first. Some applications fail to failover to IPv4 when **IPv6** fails
	- May result in long timeouts. Might wait up to 30s per address
	if
	no
	TCP/ICMP
	error
	- Also
	some
	firewalls
	just
	discard
	DNS
	packets
	with AAAA requests, resulting in long timeout, ad.doubleclick.net
	is
	one
	problem

#### Returning multiple addresses

- getaddrinfo() can return multiple addresses,
- if a host have multiple address with multiple address
families,
as
below:

testhost

IN

A
a.b.c.d IN

AAAA

x:x:x:x:x:x:x:x

#### IPv6 enabled client connecting to an IPv4
server
at
dual
stack
node

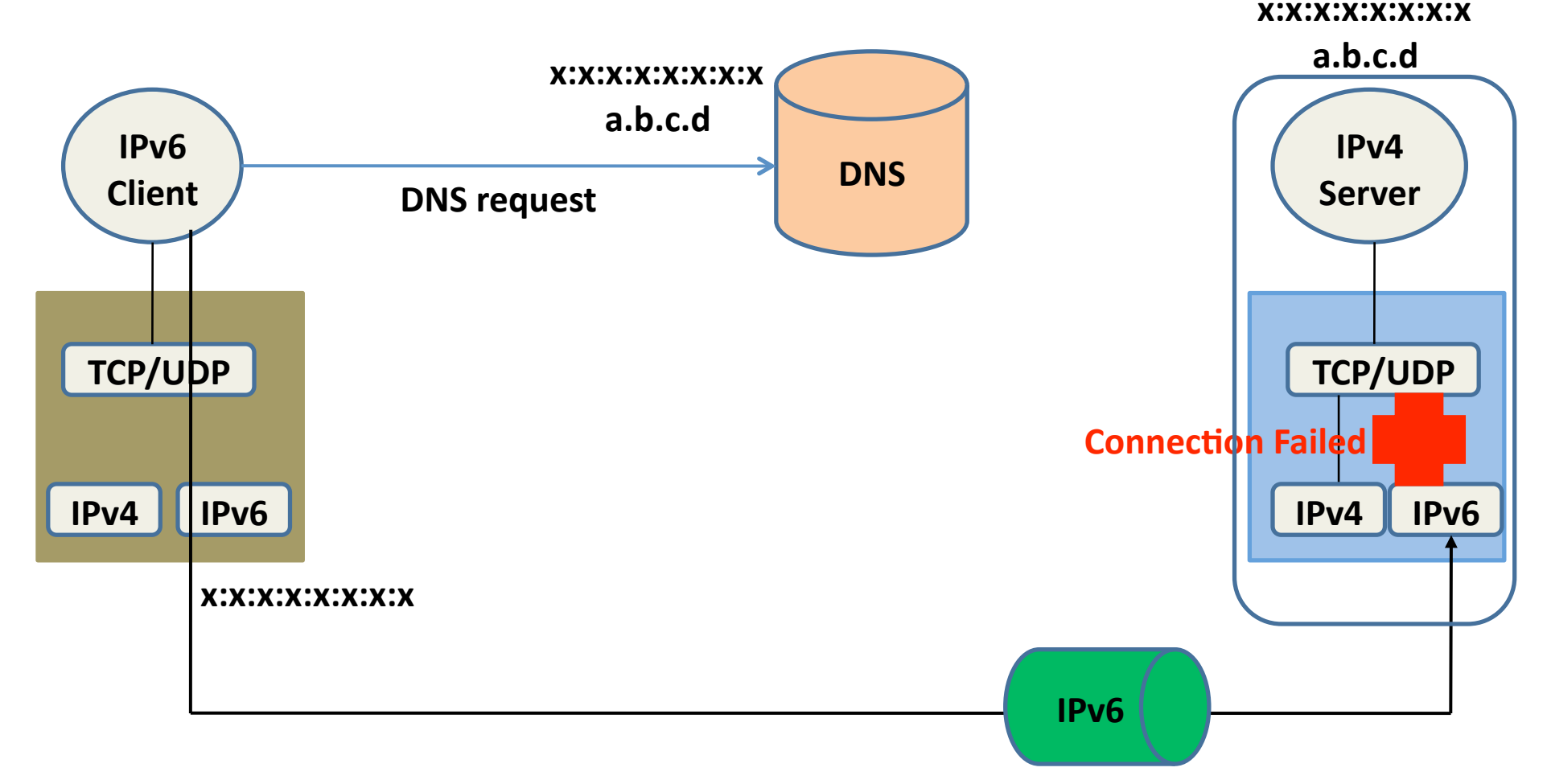

#### IPv6 enabled client connecting to an IPv4
server
at
dual
stack
node

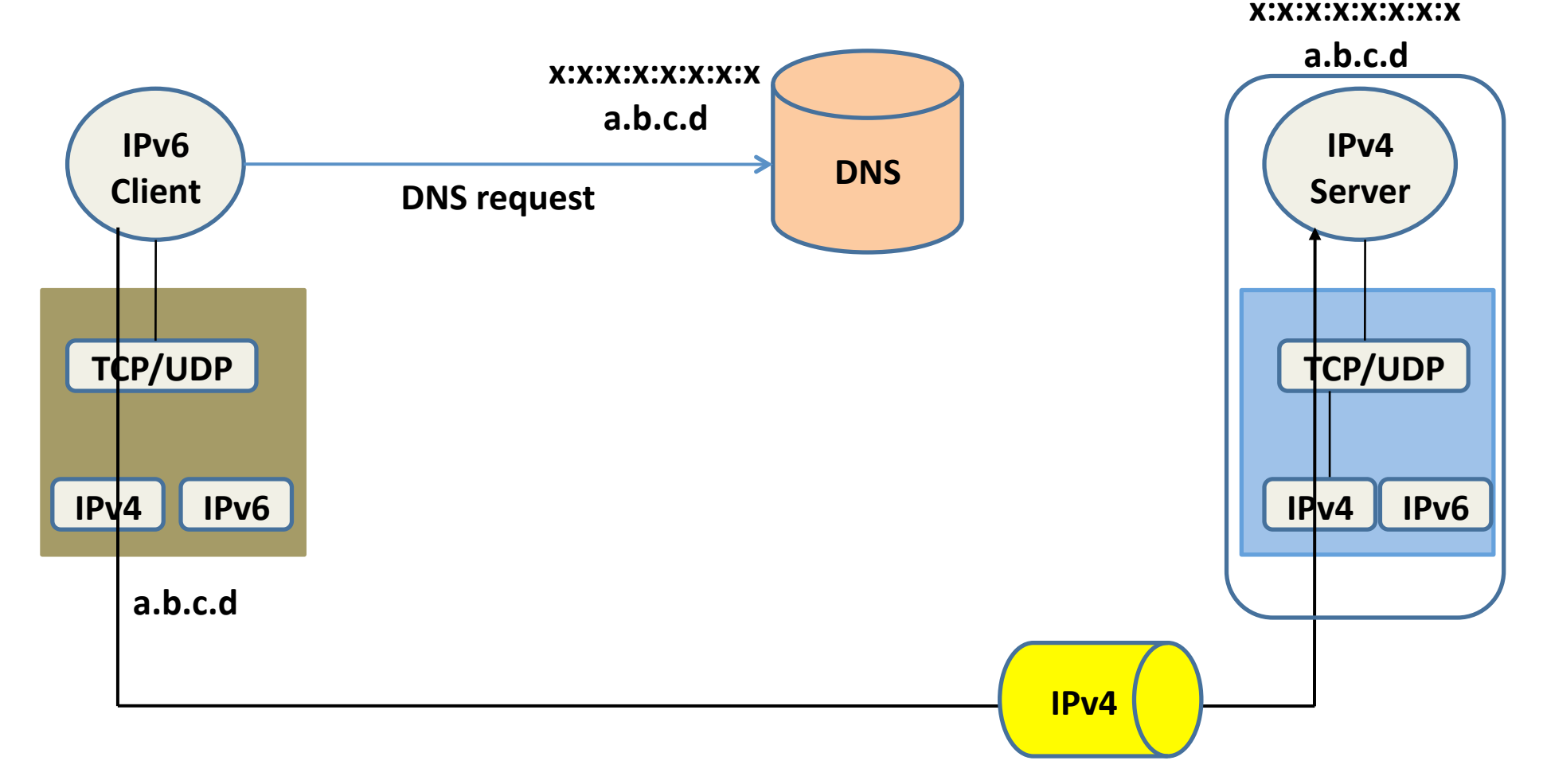

#### **CASES APPLICATION
INTEROPERABILITY**

#### <sup>1</sup> IPv6/IPv4 clients connecting to an IPv4 server
at
IPv4‐only
node

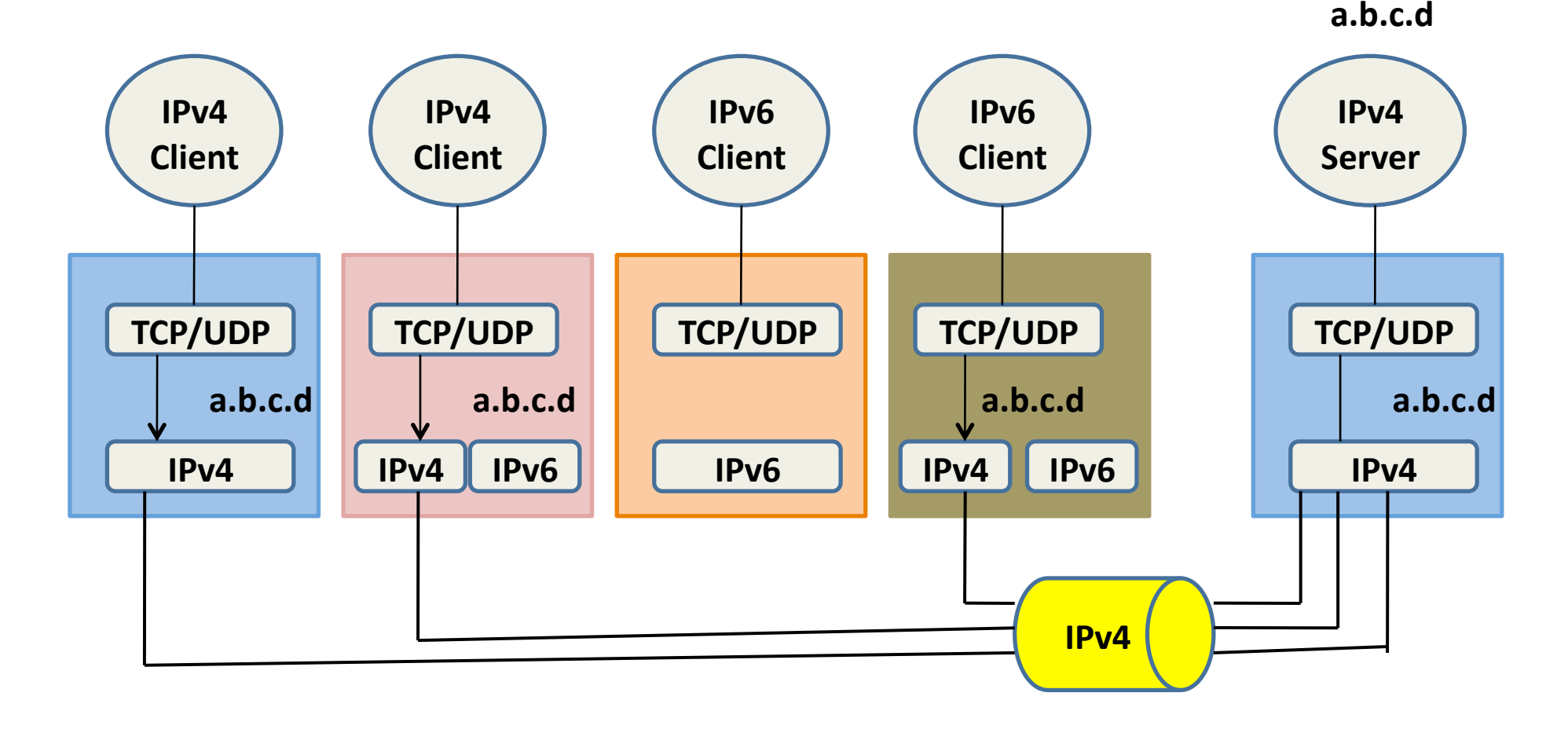

#### <sup>2</sup> IPv6/IPv4 clients connecting to an IPv6 server
at
IPv6‐only
node

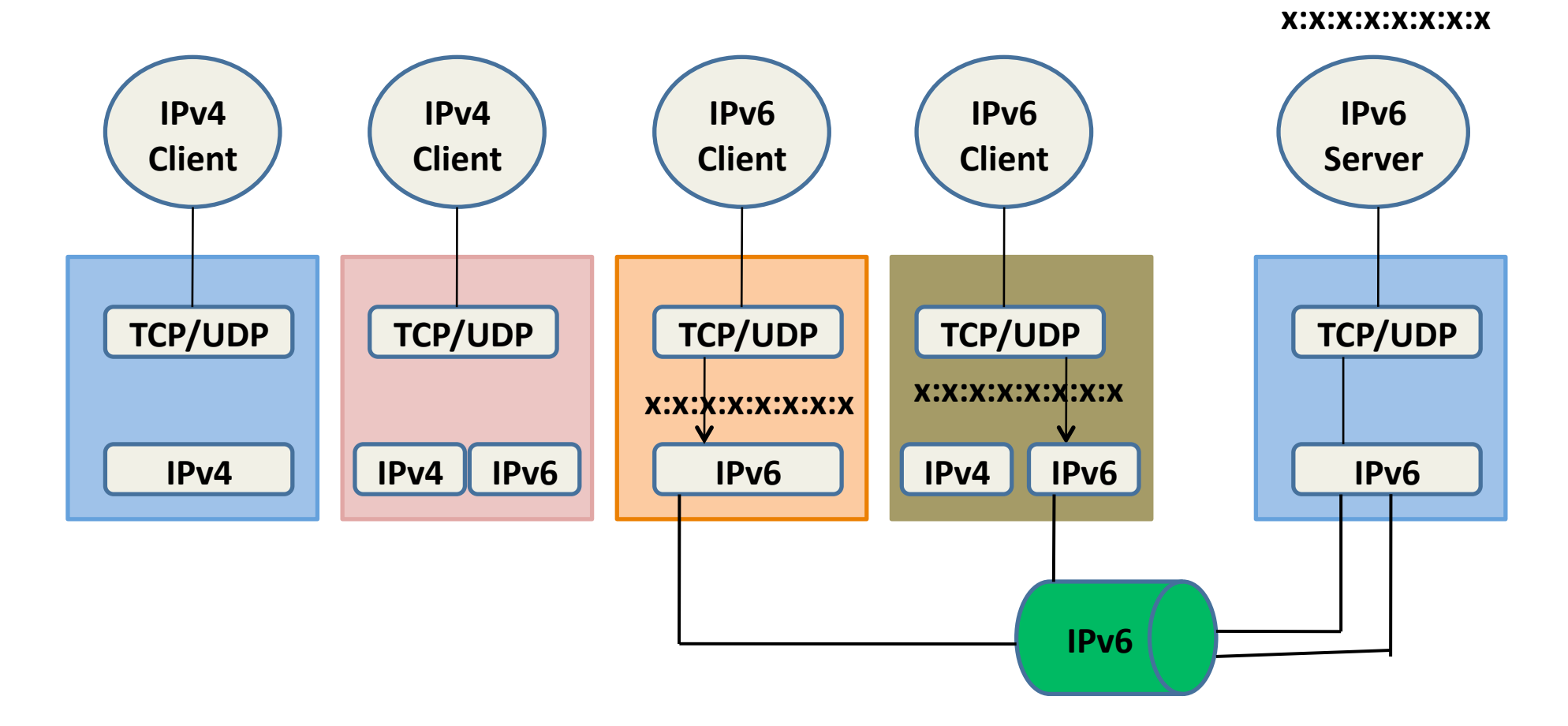

#### <sup>3</sup> IPv6/IPv4 clients connecting to an IPv4 server
at
dual
stack
node

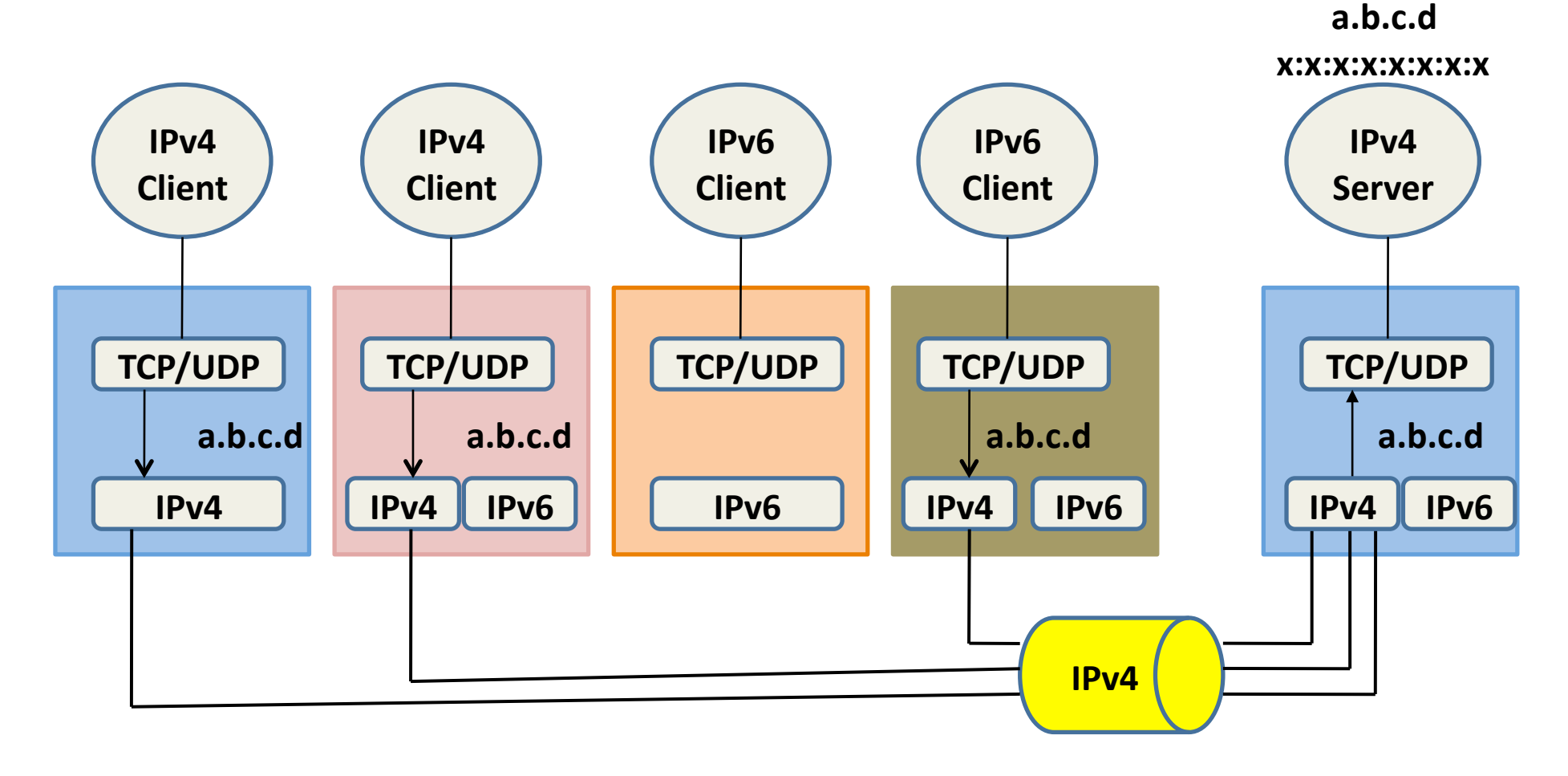

#### <sup>4</sup> IPv6/IPv4 clients connecting to an IPv6 server
at
dual
stack
node **a.b.c.d**

**x:x:x:x:x:x:x:x** 

**IPv4 Client TCP/UDP IPv4 a.b.c.d IPv4 Client TCP/UDP IPv4 a.b.c.d IPv6 IPv6 Client TCP/UDP IPv6 x:x:x:x:x:x:x:x IPv6 Client TCP/UDP IPv4 IPv6 IPv6 Server TCP/UDP IPv6 x:x:x:x:x:x:x:x IPv4 IPv6 IPv4 a.b.c.d x:x:x:x:x:x:x:x** 

<sup>5</sup>Pv6/IPv4 clients connecting to an IPv4only
&
IPv6‐only
server
at
dual
stack
node **a.b.c.d** 

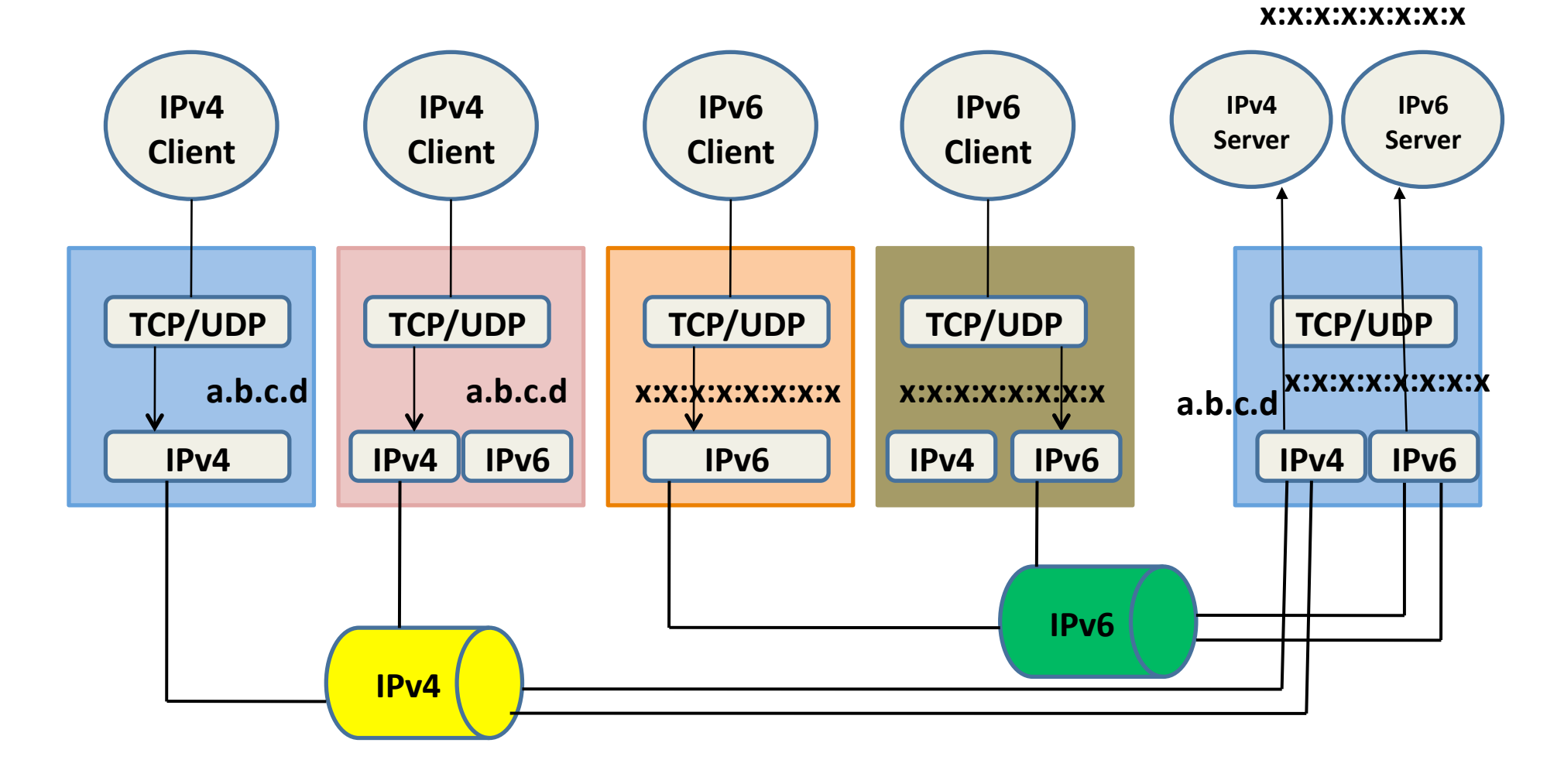

#### Client
server
&
network
type combinations

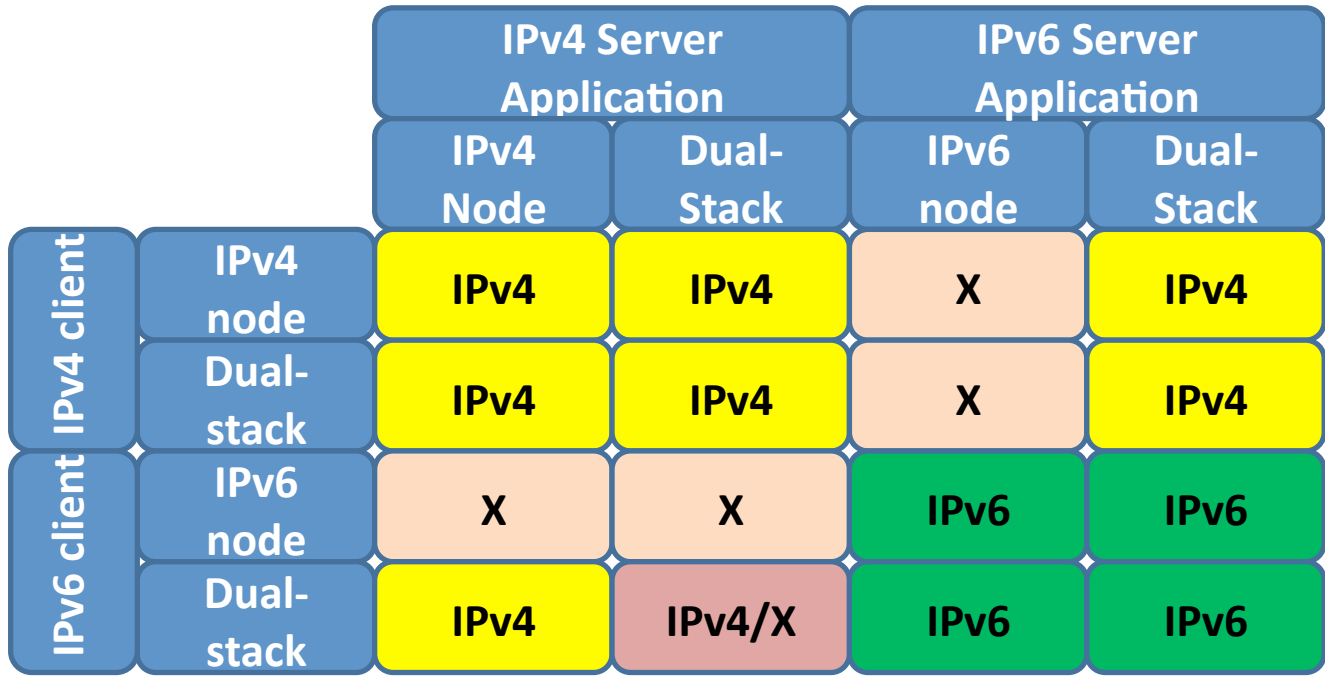

#### Guideline
Summary

- In order to allow applications to communicate with other IPv6 nodes, the first priority is to convert the applications supporting both IPv4 and
IPv6.
- The applications should do iterated jobs for finding the working address out of addresses returned
by
getaddrinfo().
- The applications will have to work properly in IPv4-only nodes (whether IPv6 protocol is completely
disabled).

#### Application development

- The same binary should work on hosts that support only one or both IP protocols
- Applications must be changed to use **IPv6** socket
APIs
(RFC
3493
and
RFC
3542)

#### Application issues

- **IPv6** addresses in URLs (RFC 2732)
	- E.g.
	hep://[2001:610:148:dead:210:18ff:fe02:e38]:80/
	- $-$  Not all applications support this
- IPv4 mapped **IPv6** addresses
	- Some operating systems allow applications to send/ receive
	IPv4
	on **IPv6**sockets
	- An
	IPv4
	address
	a.b.c.d
	is
	represented
	as
	::ffff:a.b.c.d
	- $-$  Some poorly written applications may require you to write **IPv6** ACLs for mapped addresses to limit IPv4

## Programming
Languages

- Perl
	- Special modules like Socket6 and IO::Socket::INET6
- Python 2.3.4 and beyond works with IPv6
	- However,
	Windows
	binaries
	at
	python.org
	does
	not support
	it.
	2.4
	binaries
	will
	be
	built
	with **IPv6**support
- PHP
	- $-$  Partial **IPv6** support
	- Many
	PHP
	scripts
	work
	with **IPv6**with
	no
	change
- Java
	- SUN
	Java
	SDK
	1.4
	and
	beyond
	has **IPv6**support
	- Many Java applications work with **IPv6** with no change due to
	the
	higher
	level
	API

#### Application Interoperability

- For many years we will live in a dual IP protocol
version
world.
- We will see progressive spread of IPv6 deployment
and
a
very
relevant
residual
usage of
IPv4
all
over
the
world
- Ways for interoperating between two incompatible protocols need to be identified

## Network
Transparent
Programming

- For Network Transparent Programming it is important to pay attention to:
	- $-$  Use of name instead of address in applications is advisable;
	in
	fact,
	usually
	the
	hostname
	remains
	the same,
	while
	the
	address
	may
	change
	more
	easily.
	- $-$  From application point of view the name resolution is a
	system
	independent
	process.
- Avoid the use of hardcoded
	- numerical
	address
	and
	binary
	- $-$  representation of addresses.
- Use getaddrinfo and getnameinfo functions.

## Identify code to change

- To rewrite an application with IPv6 compliant code,
the
first
step
is
to
find
all
IPv4
dependent functions.
- A simple way is to check the source and header file with UNIX grep utility or using the IPv6 code scrubber.

Example
grep:

```
$
grep
sockaddr_in
*c
*.h
```

```
$ grep in addr *.c *.h
```

```
$ grep inet aton *.c *.h
```
**\$
grep
gethostbyname
\*.c
\*.h** 

## Rewriting Applications

- Developers should pay attention to hardcoded numerical
address,
host
names,
and
binary representation of addresses.
- It is recommended to put all network functions in a single
file.
- It is also suggested to replace all *gethostbyname* with the *getaddrinfo function, a simple switch can be* used to
implement
protocol
dependent
part
of
the
code.
- Server applications must be developed to handle multiple listen sockets, one per address family, using the *select
call.*

#### Traditional IPv4 coding

```
#define PORT 2000 /* This definition is a number */ 
void server () 
{ 
int Sock; /* Descriptor for the network socket */ 
struct sockaddr_in SockAddr; /* Address of the server socket descr */ 
   if ( (Sock = socket \overline{AF} INET, SOCK STREAM, 0)) \leq 0 ) {
       error("Server: cannot open socket."); 
       return; 
    } 
    memset(& SockAddr, 0, sizeof(SockAddr)); 
    SockAddr.sin_family = AF_INET; 
   SockAddr.sin_addr.s_addr= htonl(INADDR_AN<mark>X</mark>); /* all local addresses */
   SockAddr.sin port = htons(PORT); /* Convert to network byte order */
    if (bind(Sock, (struct sockaddr *) &SockAddr, sizeof(SockAddr)) < 0) { 
       error("Server: bind failure"); 
       return; 
    } 
    /* ... */ 
                                                       The code must be duplicated for 
                                                       each address family
```
#### With IPv6 – a new style

```
#define PORT "2000" /* This definition is a string */ 
void server () 
{ 
int Sock; /* Descriptor for the network socket */ 
struct addrinfo Hints, *AddrInfo; /* Helper structures */ 
   memset(&Hints, 0, sizeof(Hints)); 
  Hints.ai family \neq AF UNSPEC) \leftarrow /* or AF_INET / AF_INET6 */
   Hints.ai_socktype = SOCK_STREAM; 
   Hints.ai_flags = AI_PASSIVE; /* ready to a bind() socket */ 
  if (getaddrinfo(NULL /* all local addr */, PORT, Hints, AddrInfo) \bigg) = 0) {
      error("Server: cannot resolve Address / Port "); 
      return; 
   } 
// Open a socket with the correct addres \boldsymbol{port} if ((Sock=socket(AddrInfo->ai_family, AddrInfo->ai_socktype, AddrInfo->ai_protocol))<0){ 
      error("Server: cannot open socket."); 
      return; 
    } 
   if (bind(Sock, AddrInfo->ai_addr, AddrInfo->ai_addrlen) < 0) { 
      error("Server: bind failure"); 
      return; 
 } 
   /* ... */ 
                                                                 Family-independent code
                                           Fills some internal structures with family-
                                          independent data using literal / numeric host and 
                                                          Data returned by getaddrinfo() 
                                                          is used in a family-independent 
                                                           way
```
## Adding IPv6 code to Old IPv4 Apps  $(1/2)$

- We need to locate the code that needs to be changed
	- "string
	search"
	to
	locate
	the
	system
	calls
	related
	to
	the socketinterface
		- This is simple
	- "visual inspection" for other parts of the code
		- This is not
- System
calls
related
to
the **socket** interface
	- Convert
	part
	of
	the
	code
	to
	become
	protocol
	independent
		- The most part of socket functions
	- Add
	special
	code
	for
	IPv6
		- Some functions (getsockopt (), setsockopt () ) which behave differently in IPv4 and IPv6

## Adding IPv6 code to Old IPv4 Apps (2/2)

- Other
code
	- Custom
	control
	used
	as
	input
	for
	an
	IPv4
	address
	- Parsing
	or
	URLs
		- Several
		allowed
		strings
			- hep://203.178.141.194
			- hep://www.kame.net
			- hep://2001:200:0:8002:203:47ff:fea5:3085
		- The ":" symbol is a "port delimiter" in IPv4, while it is the "address
		separator"
		in
		IPv6
			- http://www.kame.net:80
			- hep://[2001:200:0:8002:203:47ff:fea5:3085]:80
	- Application-layer protocol
		- Is this protocol defining a field that carries IPv4 addresses (e.g. peer-to-peer applications)?
	- Difficult
	to
	locate

### Writing new apps with both IPv4 and IPv6
Support

- For the most part, this is much easier than writing IPv4-only applications with the older BSD programming
style
	- recommended
	to
	use: **getaddrinfo()and getnameinfo()**
	- Code
	is
	smaller
	and
	easier
	to
	understand
	than
	the
	one written according to the old socket interface
- Some code may be duplicated
	- **getsockopt(), setsockopt()**
	- URL
	parsing

# Dual‐Stacked
Nodes:

#### Sending
IPv4
and
IPv6
Packets

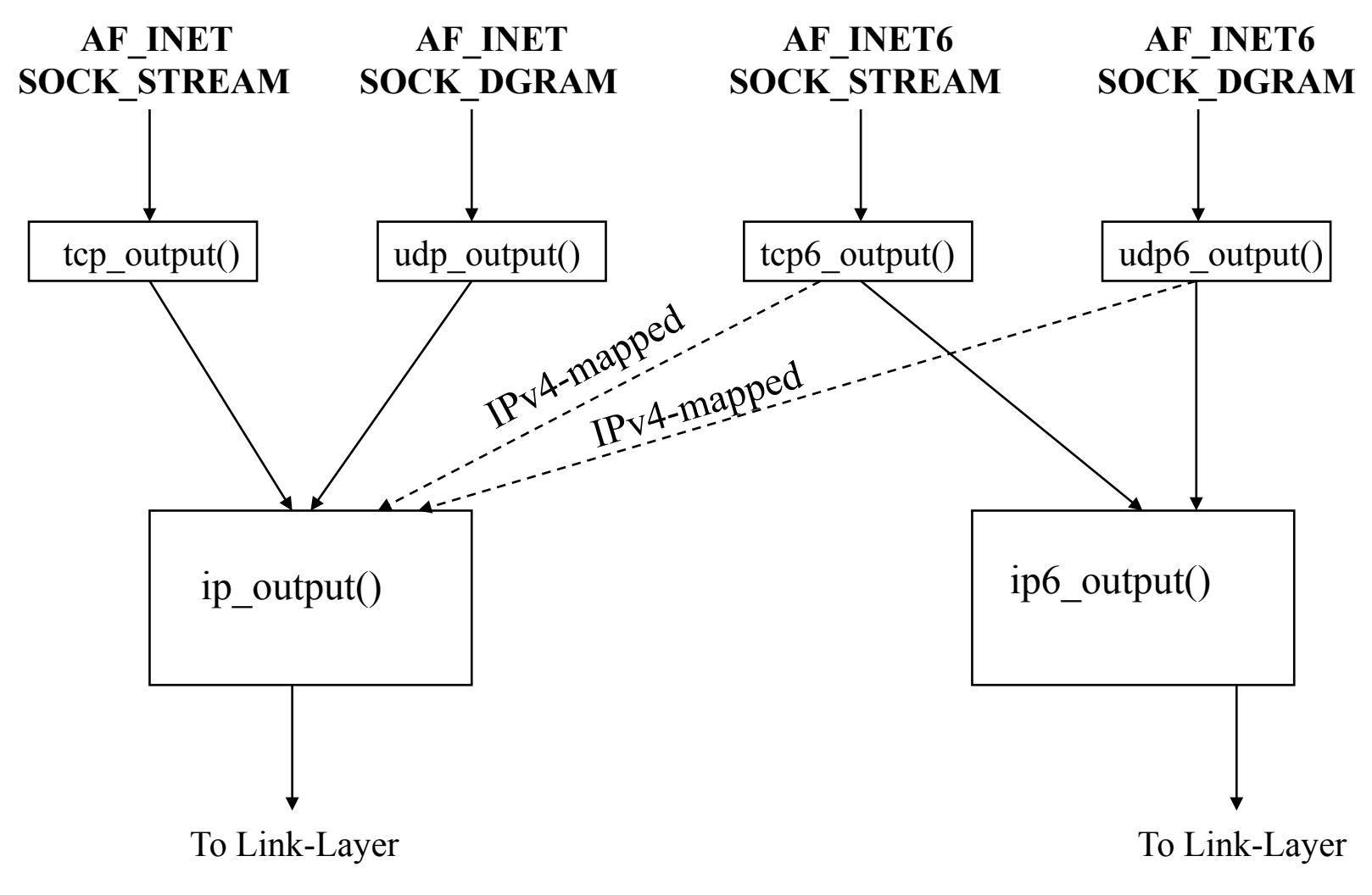

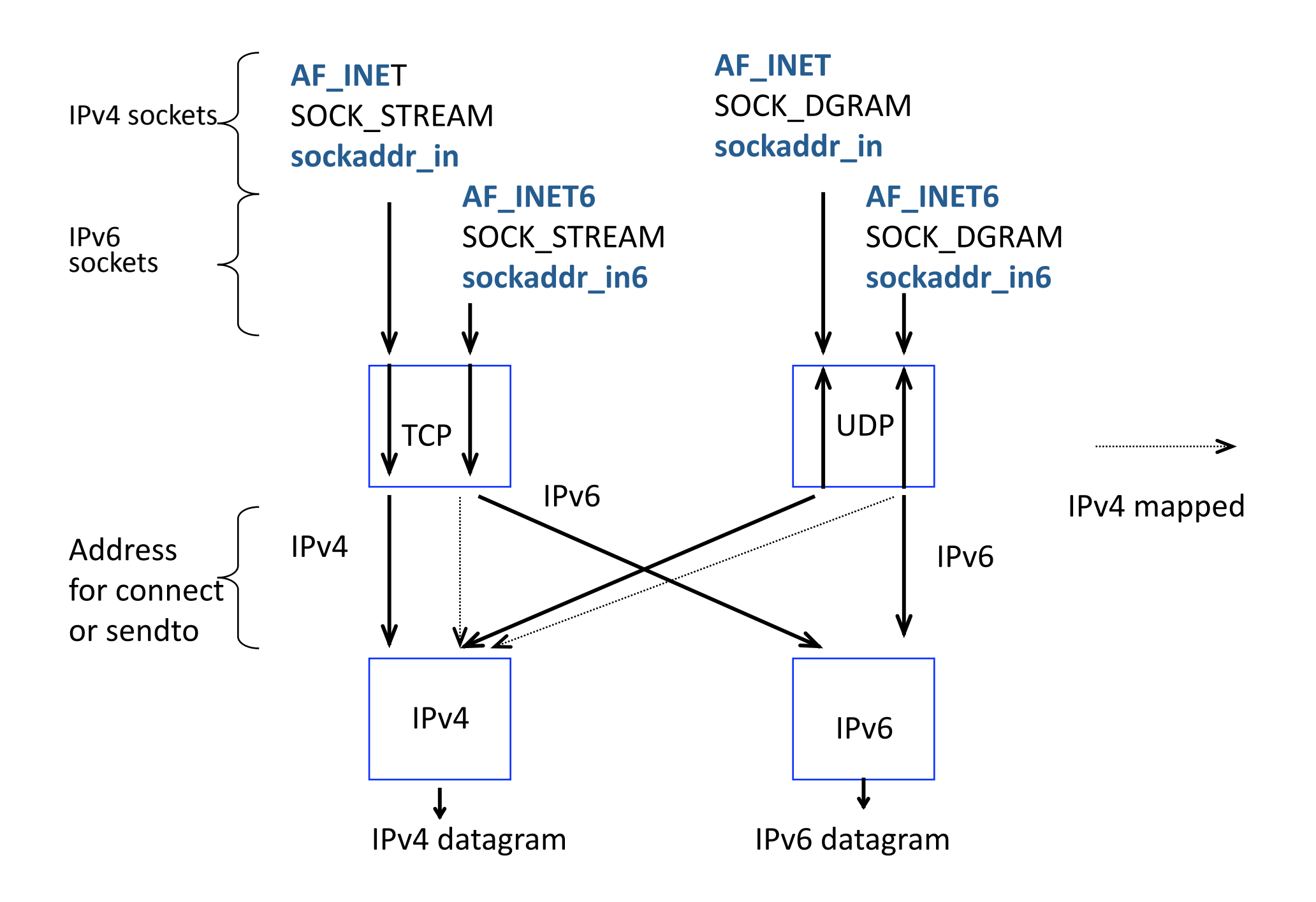

### Current
Status
of
IPv6
Support
for Networking Applications

- List of IPv6 Supported Networking Apps.
	- http://www.deepspace6.net/docs/ ipv6\_status\_page\_apps.html
- IPv6 application and patch database
	- $-\hbar$ ttp://ipv6.niif.hu/m/ipv6 apps db/

# **Multicast capable applications**

- Mbone tools, vic/rat etc
	- **IPv6** multicast conferencing applications
	- http://www-mice.cs.ucl.ac.uk/multimedia/software/
- VideoLAN
	- Video streaming, also **IPv6** multicast. Server and client
	- Many operating systems, both Windows and UNIX
	- $-$  http://www.videolan.org/
- DVTS http://www.sfc.wide.ad.jp/DVTS/
	- Streaming
	DV
	over
	RTP
	over
	IPv4/**IPv6**
	- DV devices using Firewire can be connected to two different machines and you can
	stream
	video
	between
	them
	over
	the
	Internet
- Mad flute
	- Streaming of files using multicast (IPv4/**IPv6** ASM/SSM)
	- Linux
	and
	Windows
	(not
	totally
	sure
	about
	\*BSD
	status)
	- http://www.atm.tut.fi/mad/

## Conclusions for Application Development

- Effort required to add IPv6 support to and old IPv4-only application is not negligible
	- Far
	more
	than
	50%
	of
	the
	lines
	of
	code
	need
	to
	be changed
	- $-$  Hidden costs (input forms, application-dependent protocols,
	etc.)
- Creation of new IPv4 and IPv6 applications from scratch
	- The
	socket
	interface
	is
	simpler
	than
	before
	- Some
	common
	issues:
		- Fallback:
		for
		clients
		- Dual-socket bind: for servers

#### References

- RFC 4038 on Application Aspects of IPv6 Transition
- RFC 3542 on Advanced Sockets API for IPv6
- RFC 3493 on Basic Socket Interface Extensions for
IPv6

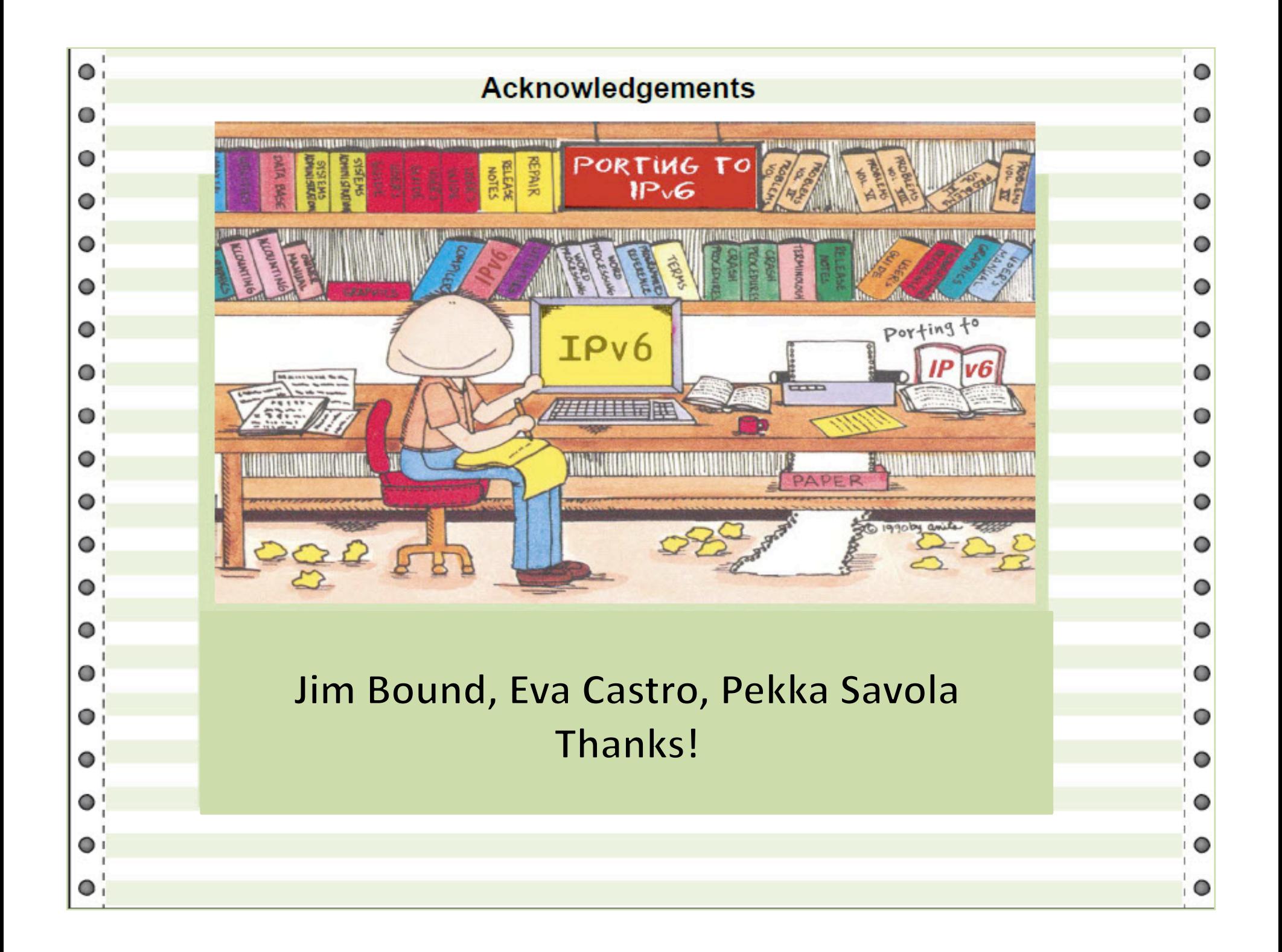